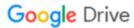

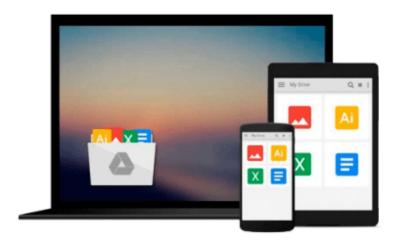

## Beginning Amazon Web Services with Node.js

Adam Shackelford

Download now

Click here if your download doesn"t start automatically

### **Beginning Amazon Web Services with Node.js**

Adam Shackelford

#### Beginning Amazon Web Services with Node.js Adam Shackelford

Beginning Amazon Web Services with Node.js teaches any novice Node.js developer to configure, deploy, and maintain scalable small to large scale Node.js applications in Amazon Web Services. Hosting a Node.js application in a production environment usually means turning to PaaS hosting, but this approach brings problems. Deploying Node.js directly to AWS solves the problems you encounter in these situations, enabling you to cut out the middle man.

You will begin with a basic RESTful web service in Node.js, using the popular Express.js framework, prebuilt and ready to run in your local environment. You will be introduced to the most powerful tools in AWS, and learn how to configure your project to take advantage of them. You will be guided through the steps of getting the various key components to work together on AWS. Through code samples using the AWS JavaScript SDK and tutorials in the AWS console, you will gain the knowledge to incorporate secure user authentication, server auto-scaling, a load balancer, CDN, customized caching behavior, and outage monitoring.

Node.js is single-threaded, and designed to run high input / high output applications, making it ideal for the cloud environment. If your main task is handling a high volume of requests over HTTP / the web, it will scale very well in proportion to the computing power you allocate to it. Amazon Web Services offers a broad set of services that help organizations move faster, lower costs, and scale applications. Trusted by the largest enterprises and start-ups alike, AWS powers a wide variety of workloads across a broad spectrum. If leveraged properly, you can build a Node.js app on AWS which can automatically power itself up to handle a massive volume of traffic, and then scale back down to a lighter configuration when user demand has dropped. Amazon Web Services offers a broad set of services that help organizations move faster, lower costs, and scale applications. Get started with Node.js and AWS using this book today.

#### What you'll learn

- Using AWS Opsworks to architect and configure a secure web application built for hosting in the cloud.
- Integrating AWS Cloudwatch, SES, and other AWS services into your code.
- Using AWS Route 53 to configure your domain to use a load balancer, CDN, and other performance-enhancing services into your application.
- Deploying with AWS Opsworks and using AWS services to monitor, scale, and maintain your application.

#### Who this book is for

This book is intended for a beginner/novice Node.js developer who has traditionally relied on PaaS services such as Heroku or Parse to host their web applications. This book aims to empower the reader to work directly in AWS, in order to manage their own infrastructure. Hosting a Node.js application in a production environment usually means turning to PaaS hosting such as Heroku or AppFog, but this approach brings problems. Deploying Node.js directly to AWS solves the problems you encounter in these situations, enabling you to cut out the middle man. If leveraged properly, you can build a Node.js app on AWS which can automatically power itself up to handle a massive volume of traffic, and then scale back down to a lighter configuration when user demand has dropped.

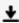

**Download** Beginning Amazon Web Services with Node.js ...pdf

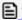

Read Online Beginning Amazon Web Services with Node.js ...pdf

#### Download and Read Free Online Beginning Amazon Web Services with Node.js Adam Shackelford

#### From reader reviews:

#### Pamela Cole:

Book is actually written, printed, or illustrated for everything. You can understand everything you want by a guide. Book has a different type. As you may know that book is important issue to bring us around the world. Adjacent to that you can your reading expertise was fluently. A publication Beginning Amazon Web Services with Node.js will make you to end up being smarter. You can feel considerably more confidence if you can know about everything. But some of you think that open or reading a book make you bored. It isn't make you fun. Why they might be thought like that? Have you trying to find best book or acceptable book with you?

#### **Keesha Marks:**

Do you one of people who can't read pleasurable if the sentence chained within the straightway, hold on guys this aren't like that. This Beginning Amazon Web Services with Node.js book is readable through you who hate the perfect word style. You will find the information here are arrange for enjoyable looking at experience without leaving also decrease the knowledge that want to deliver to you. The writer involving Beginning Amazon Web Services with Node.js content conveys thinking easily to understand by many individuals. The printed and e-book are not different in the articles but it just different such as it. So, do you nonetheless thinking Beginning Amazon Web Services with Node.js is not loveable to be your top record reading book?

#### **Rayford Alexander:**

The experience that you get from Beginning Amazon Web Services with Node.js is the more deep you excavating the information that hide inside the words the more you get considering reading it. It does not mean that this book is hard to understand but Beginning Amazon Web Services with Node.js giving you enjoyment feeling of reading. The article writer conveys their point in selected way that can be understood through anyone who read that because the author of this e-book is well-known enough. That book also makes your personal vocabulary increase well. It is therefore easy to understand then can go along with you, both in printed or e-book style are available. We propose you for having that Beginning Amazon Web Services with Node.js instantly.

#### **Margaret Watt:**

This Beginning Amazon Web Services with Node.js is new way for you who has curiosity to look for some information mainly because it relief your hunger associated with. Getting deeper you in it getting knowledge more you know otherwise you who still having bit of digest in reading this Beginning Amazon Web Services with Node.js can be the light food for yourself because the information inside that book is easy to get simply by anyone. These books acquire itself in the form that is certainly reachable by anyone, sure I mean in the e-book type. People who think that in guide form make them feel sleepy even dizzy this e-book is the answer. So there isn't any in reading a e-book especially this one. You can find what you are looking for. It should be

here for you actually. So, don't miss that! Just read this e-book kind for your better life and knowledge.

# Download and Read Online Beginning Amazon Web Services with Node.js Adam Shackelford #BFAOKX5D0UY

## Read Beginning Amazon Web Services with Node.js by Adam Shackelford for online ebook

Beginning Amazon Web Services with Node.js by Adam Shackelford Free PDF d0wnl0ad, audio books, books to read, good books to read, cheap books, good books, online books, books online, book reviews epub, read books online, books to read online, online library, greatbooks to read, PDF best books to read, top books to read Beginning Amazon Web Services with Node.js by Adam Shackelford books to read online.

# Online Beginning Amazon Web Services with Node.js by Adam Shackelford ebook PDF download

Beginning Amazon Web Services with Node.js by Adam Shackelford Doc

Beginning Amazon Web Services with Node.js by Adam Shackelford Mobipocket

Beginning Amazon Web Services with Node.js by Adam Shackelford EPub